# SIU Guaraní 3 - UNSL Guía Funcional – Módulo de Cursada Parte I

Juan Eduardo Gomez – jegomez@unsl.edu.ar Dirección General de Tecnologías de la Información

# Temario

- ❖ **Configuración de Requisitos y Parámetros**
- ❖ **Definir Calendario Académico.**
- ❖ **Armar Comisiones.**
- ❖ **Inscripción a Actividades.**

## Cursadas - Configurar Parámetros

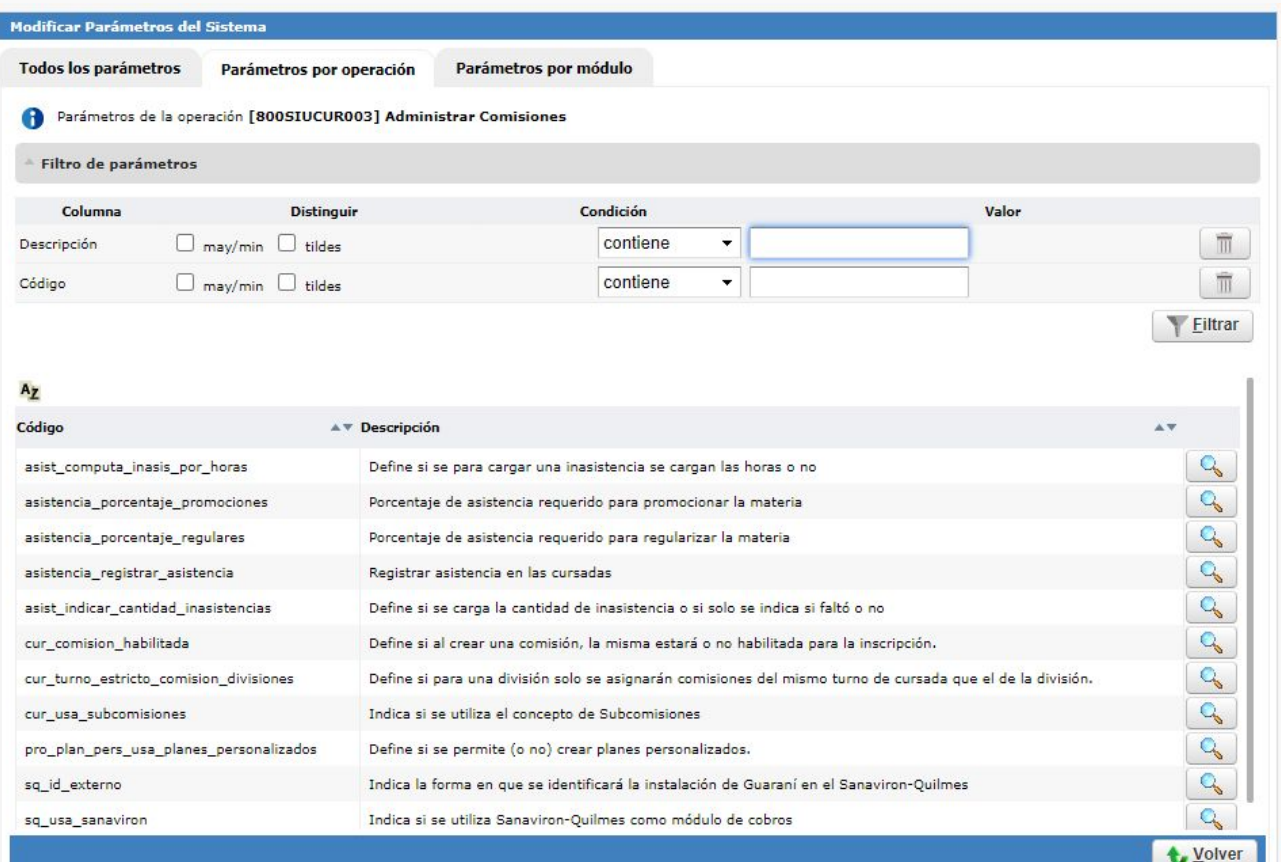

### Cursadas - Configuración de Requisitos Acción

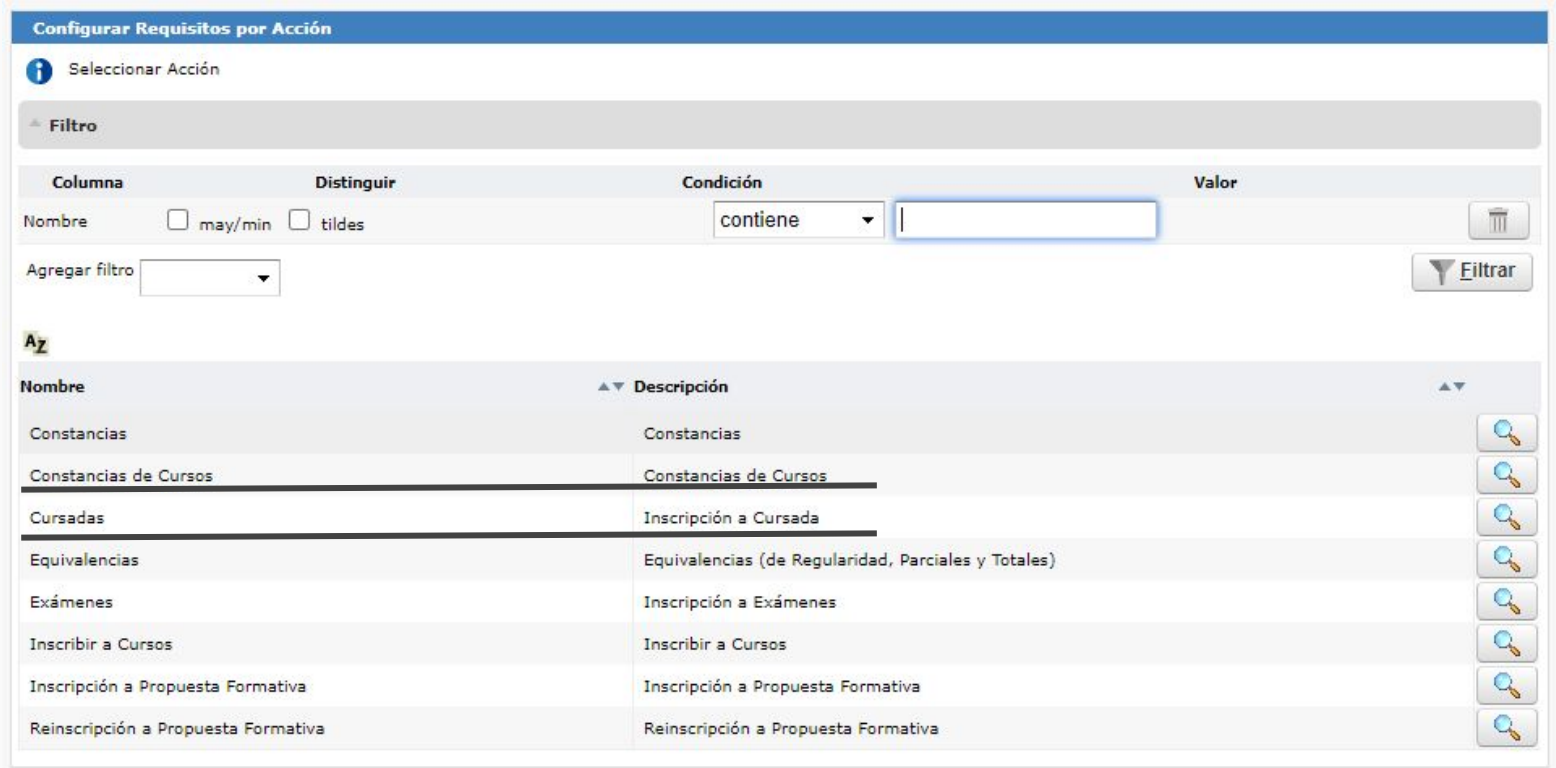

Cada **Acción** contiene o agrupa a varias operaciones.

### Cursadas - Configuración de Requisitos por Operación

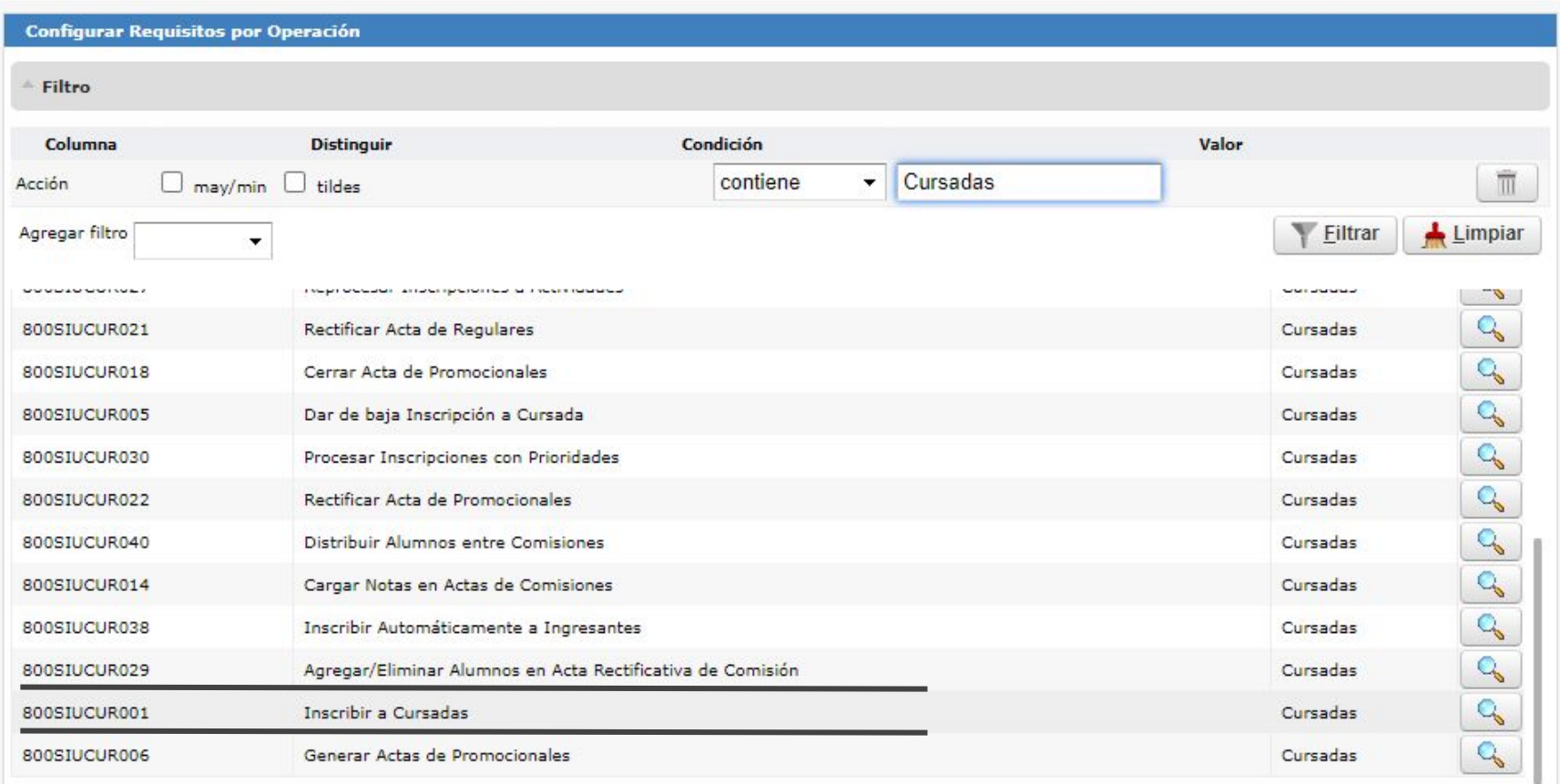

#### Cursada - Períodos Lectivos

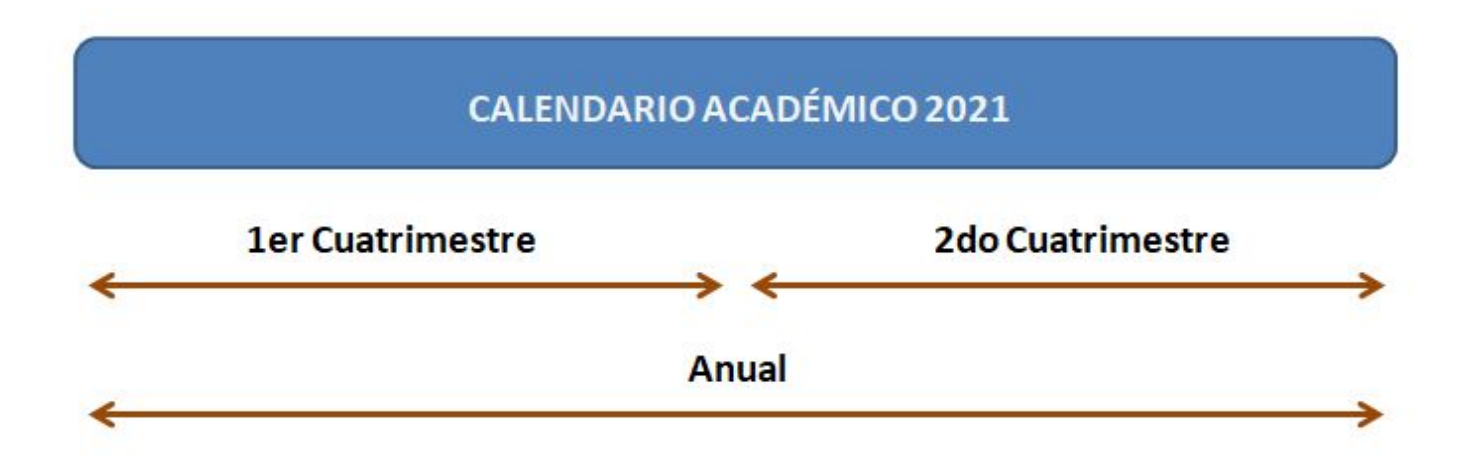

❖ 1er Cuatrimestre: 8 de Marzo al 26 de Junio 2021.

❖ 2do Cuatrimestre: 9 de Agosto al 26 de Noviembre 2021.

Anual: 8 de Marzo al 26 de Noviembre 2021.

#### Cursada - Armado de Comisión

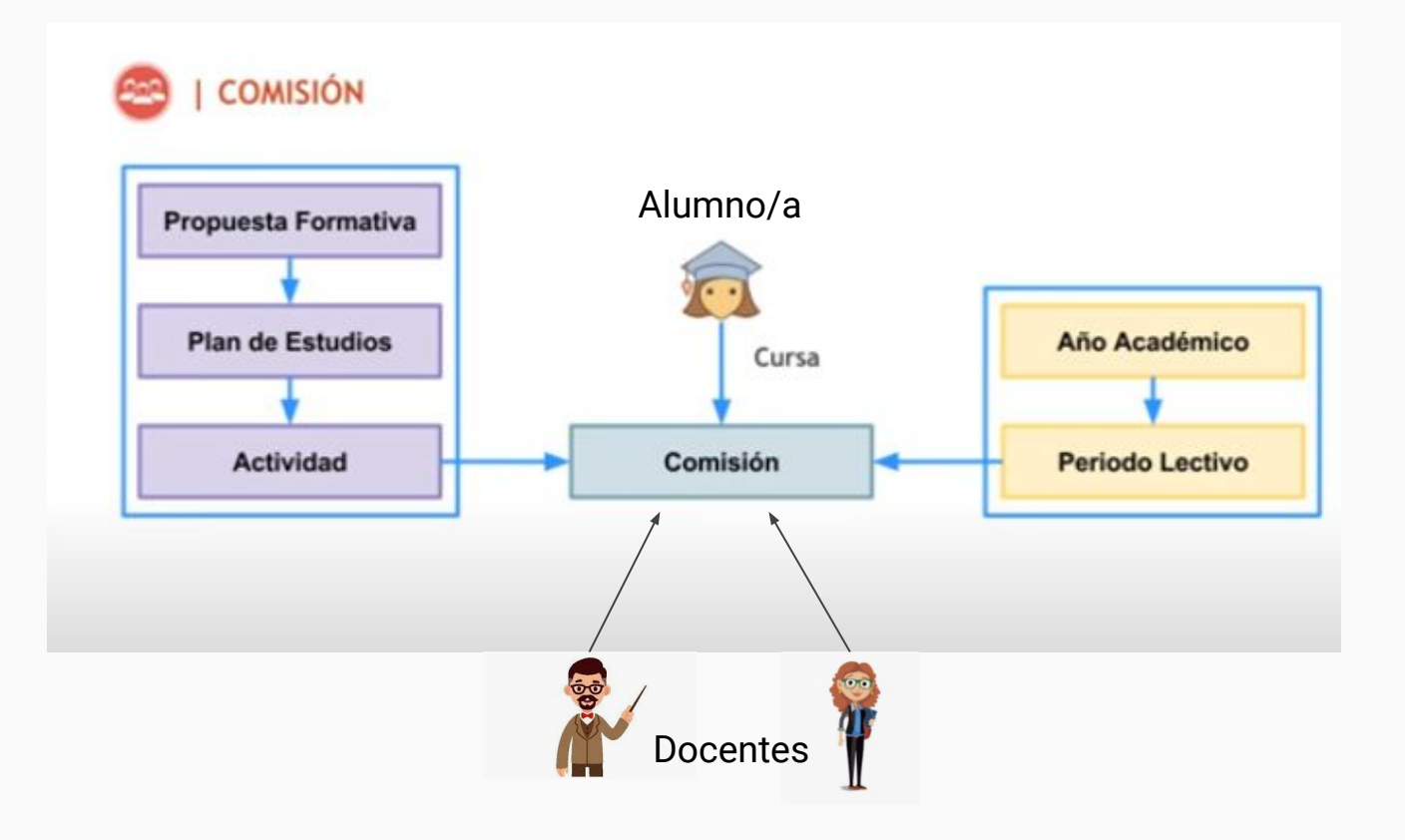

ij Muchas Gracias!!